## **Sage Journals**

## **We value your privacy**

Abstract change your preferences before consenting. Please note that some processing of your personal data may not require your your preferences or withdraw your consent at any time by returning to this site and clicking the "Privacy" button at the bottom of the webpage. The wide variety of whom are not in a position to visit  $\alpha$  position to visit  $\alpha$  position to visit  $\alpha$  position to visit  $\alpha$  position to visit  $\alpha$  position to visit  $\alpha$  position to visit  $\alpha$  positio measurement, audience research and services development. With your permission we and our partners may use precise We and our <u>partners</u> store and/or access information on a device, such as cookies and process personal data, such as unique identifiers and standard information sent by a device for personalised advertising and content, advertising and content geolocation data and identification through device scanning. You may click to consent to our and our 1465 partners' processing as described above. Alternatively you may click to refuse to consent or access more detailed information and consent, but you have a right to object to such processing. Your preferences will apply to this website only. You can change

## View all access and purchase options for this article. ACCEPT ALL

**GET ACCESS** 

 $G_{\rm eff}$  function  $G_{\rm eff}$  to this article article article article article

MORE OPTIONS

DECLINE ALL

References

[Business Information Review](https://journals.sagepub.com/home/BIR)

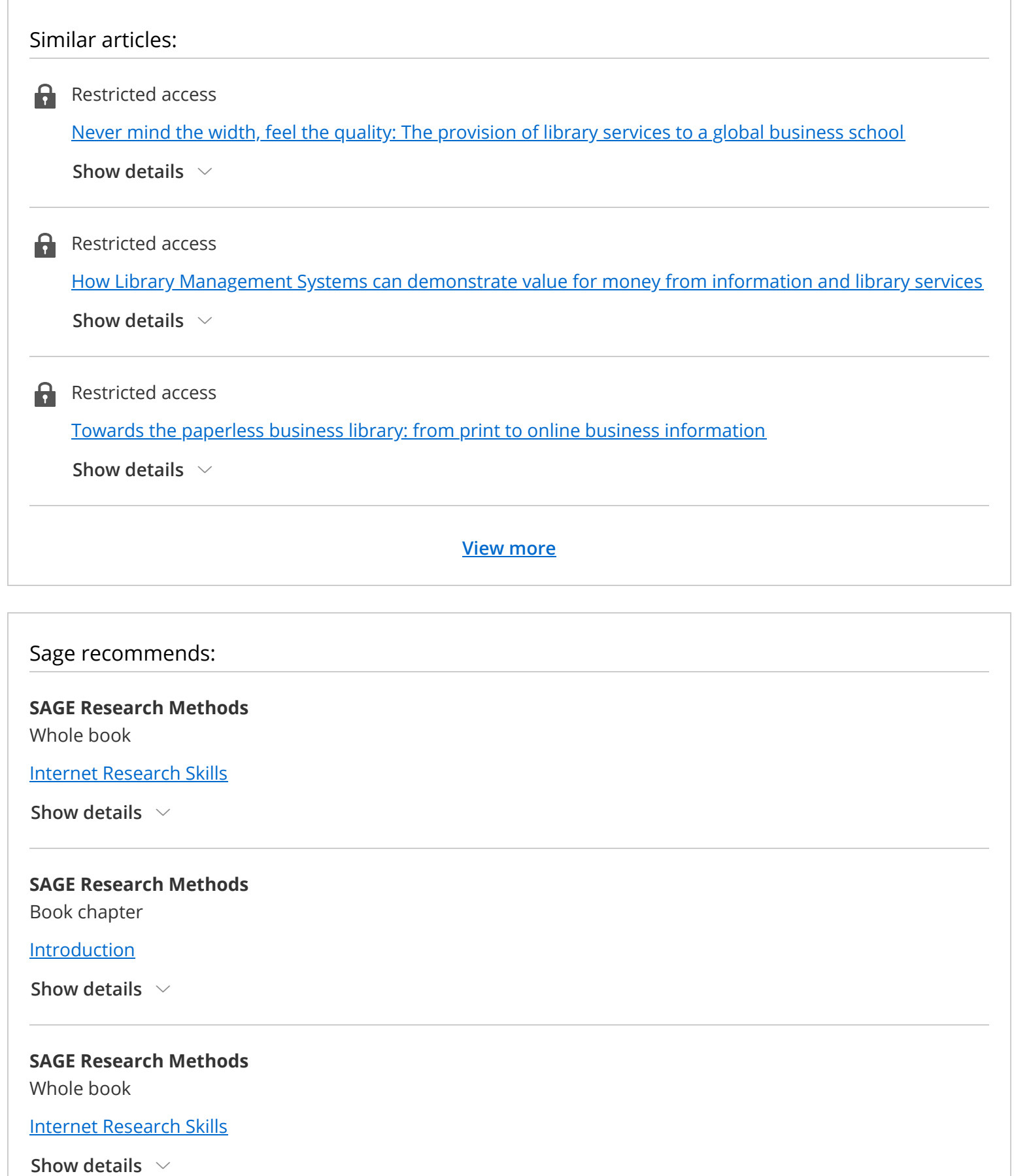

**View more**

You currently have no access to this content. Visit the **access options** page to authenticate.

## [Download PDF](https://journals.sagepub.com/doi/pdf/10.1177/0266382109341316?download=true)

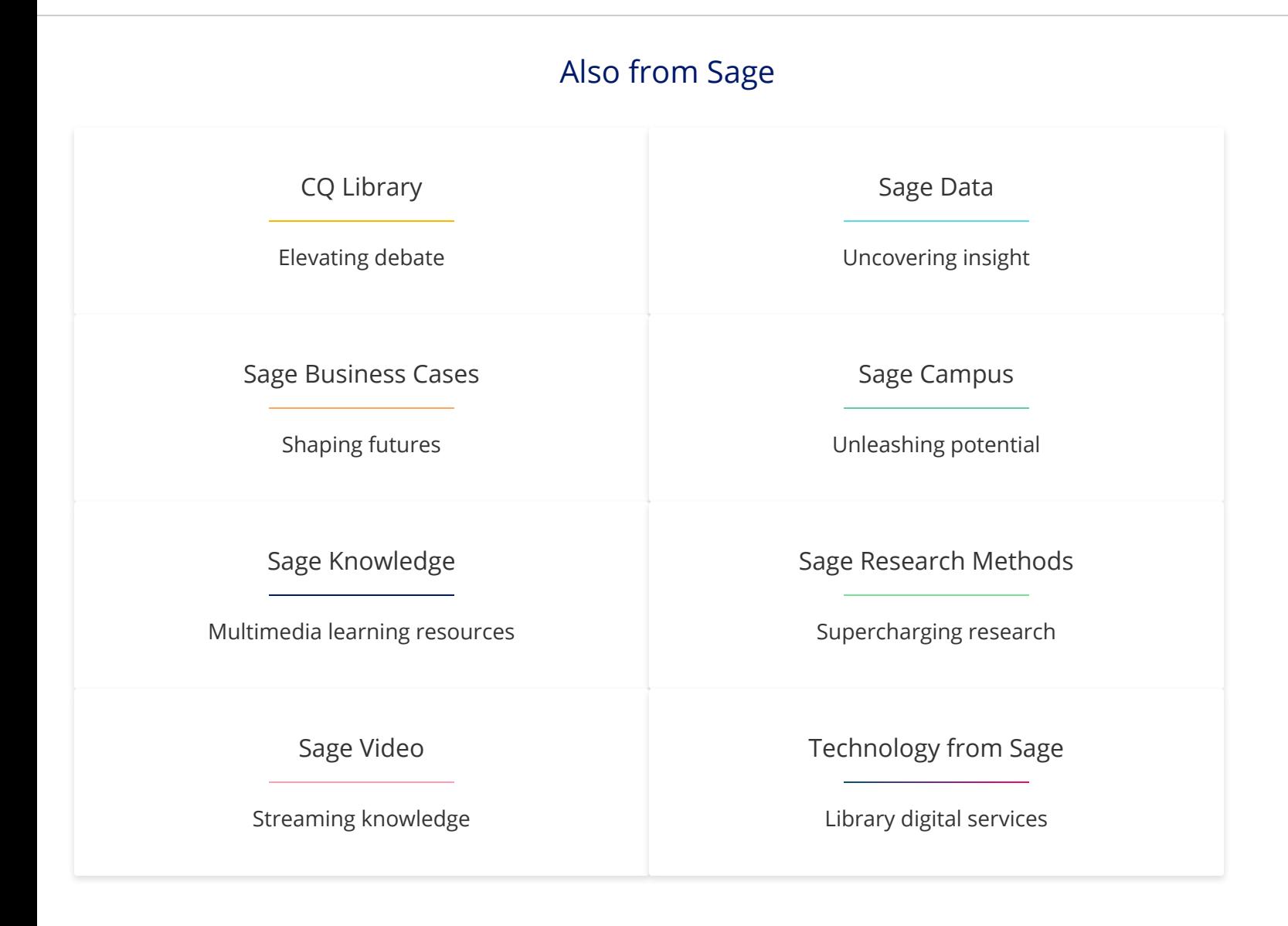

We value your privacy We and our partners store and/or access information on a device, such as cookies and process personal data, such as unique identifiers and standard information sent by a device for personalised advertising and content, advertising and content measurement, audience research and services development. With your permission we and our partners may use precise geolocation data and identification through device scanning. You may click to consent to our and our 1465 partners' processing as described above. Alternatively you may click to refuse to consent or access more detailed information and change your preferences before consenting. Please note that some processing of your personal data may not require your consent, but you have a right to object to such processing. Your preferences will apply to this website only. You can change your preferences or withdraw your consent at any time by returning to this site and clicking the "Privacy" button at the bottom of the webpage.